## Pole, ukazatel, textový řetězec, vstup a výstup programu

Jan Faigl

Katedra počítačů Fakulta elektrotechnická České vysoké učení technické v Praze

Přednáška 04

B0B36PRP – Procedurální programování

Jan Faigl, 2016 B0B36PRP – Přednáška 04: Pole a ukazatele 1 / 50

#### Přehled témat

Část 1 – Pole, ukazatele a řetězce [Pole](#page-3-0) [Ukazatele](#page-11-0) [Funkce a předávání parametrů](#page-17-0) [Vstup a výstup programu](#page-21-0) [Ukazatele a pole](#page-24-0) [Textové řetězce](#page-35-0)

S. G. Kochan: kapitoly 7, 10, 11

P. Herout: kapitola 10, 11, 12, 13

Část 2 – Zadání 4. domácího úkolu (HW04)

Jan Faigl, 2016 B0B36PRP – Přednáška 04: Pole a ukazatele 2 / 50

# <span id="page-2-0"></span>Část I [Pole a ukazatele](#page-2-0)

Jan Faigl, 2016 B0B36PRP – Přednáška 04: Pole a ukazatele 3 / 50

#### <span id="page-3-0"></span>Pole

- Datová struktura pro uložení více hodnot stejného typu
- Slouží k reprezentaci posloupnosti hodnot v paměti

Hodnoty uloženy v souvislém bloku paměti

- **Jednotlivé prvky mají identickou velikost a jejich relativní adresa** vůči počátku pole je jednoznačně určena
	- **Prvky můžeme adresovat pořadím prvku v poli**

Relativní "adresa" vůči prvnímu prvku

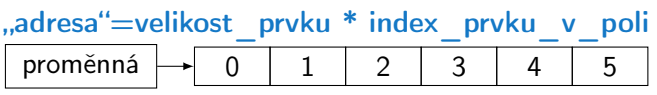

Proměnná typu pole reprezentuje adresu vyhrazeného paměťového prostoru, kde jsou hodnoty uloženy

Adresa prvku = adresa prvního prvku + velikost typu \* index prvku v poli

- Deklarací proměnné dochází k alokaci paměti pro uložení definovaného počtu hodnot příslušného typu
- Velikost pole statické délky nelze měnit

Garance souvislého přístupu k položkám pole

#### Deklarace pole

- Hodnota proměnné typu pole je odkaz (adresa) na místo v paměti, kde je pole uloženo
- Deklarace proměnné typu pole se skládá z typu prvků, jména proměnné a hranatých závorek []

#### typ proměnná [];

**E** Závorky  $\Box$  slouží také k přístupu (adresaci) prvku proměnná typu pole [index prvku pole]

Příklad deklarace proměnné typu pole hodnot typu int. Alokace paměti pro až 10 prvků pole.  $\frac{1}{\pi}$  int array[10];  $\frac{1}{\pi}$   $\frac{10 \times \text{sizeof(int)}}{10}$ 

```
printf("Size of array \lambda u \nightharpoonup", sizeof(array));
printf("Item % i of the array is \sin^{-1}, 4, array[4]);
```
Size of array 40 Item 4 of the array is -5728 Hodnoty pole neisou inicializovány!

## Pole (array)

- **Pole je posloupnost prvků stejného typu**
- K prvkům pole se přistupuje pořadovým číslem prvku
- **Index prvního prvku je vždy roven 0**
- **Prvky pole mohou být proměnné libovolného typu**

I strukturované typy, viz další přednáška

Pole může být jednorozměrné nebo vícerozměrné

Pole polí (. . . ) prvků stejného typu.

- **Prvky pole určuje: jméno, typ, počet prvků**
- **Prvky pole tvoří v paměti souvislou oblast!**
- $\blacksquare$  Velikost pole (v bajtech) je dána počtem prvků pole n a typem prvku, tj.  $n *$  sizeof(typ)
- **T**extový řetězec je pole typu char, kde poslední prvek je  $\sqrt{0}$

C nekontroluje za běhu programu, zdali je index platný!

```
Pole – Příklad 1/3
```

```
Deklarace jednorozměrného a dvourozměrného pole
  /* jednorozmerne pole prvku typu char */
  char simple_array[10];
```

```
/* dvourozmerne pole prvku typu int */
int two_dimensional_array[2][2];
```
Přístup k prvkům pole

```
m[1][2] = 2*1;
```
Příklad deklarace pole a tisk hodnot prvků

```
1 #include <stdio.h>
 \mathfrak{p}3 int main(void)
  4 {
 5 int array[5];
 6
 7 printf("Size of array: \lambda \ln \ln", sizeof(array));
 8 for(int i = 0; i < 5; ++i) {
  9 printf("Item[%i] = %i\n", i, array[i]);
 1011 return 0;
 12
                                                      Size of array: 20
                                                      Item[0] = 1Item[1] = 0Item[2] = 740314624
                                                      Item[3] = 0Item[4] = 0lec04/array.c
Jan Faigl, 2016 B0B36PRP – Přednáška 04: Pole a ukazatele 8 / 50
```
#### Pole – Příklad 2/3

**P**říklad deklarace pole

```
#include <stdio.h>
  \frac{1}{2}3 int main(void)
  4 {
  5 int array[10];
  6
  7 for (int i = 0; i < 10; i++) {<br>8 arrav[i] = i:
              array[i] = i;9 }
 10
 11 int n = 5;<br>12 int array2int array2[n * 2];
 13
 14 for (int i = 0; i < 10; i++)15 array2[i] = 3 * i - 2 * i * i;<br>16
 16 }
 17
 18 printf("Size of array: \sqrt{\frac{1}{u}} \cdot \frac{sizeof(array)}{s};
 19 for(int i = 0; i < 10; ++i) {
 20 printf("array[%i]=%+2i \t array2[%i]=%6i\n", i,
             array[i], i, array2[i]);
 21 }
 22 return 0;
 22Size of array: 40<br>array[0] = +0 ar:
                                                                           array2[0] = 0<br>array2[1] = 1array[1] = +1 array[1] = 1<br>array[2] = +2 array[2] = -2array2[2] = -2<br>array2[3] = -9array[3] = +3 array[2] = -9<br>array[4] = +4 array[2] = -20array[4]=+4 array2[4]= -20<br>array[5]=+5 array2[5]= -35
                                                                           array2[5] = -35<br>array2[6] = -54array[6]=+6 array2[6]= -54<br>array[7]=+7 array2[7]= -77
                                                       array[7] = +7 array[7] = -77<br>array[8] = +8 array[2[8] = -104array[8]=+8 array2[8]= -104<br>array[9]=+9 array2[9]= -135
                                                       array[9]=+9lec04/demo-array.c
Jan Faigl, 2016 B0B36PRP – Přednáška 04: Pole a ukazatele 9 / 50
```
#### Pole – Příklad 3/3

**Příklad deklarace pole s inicializací** 

```
1 #include <stdio.h>
2
3 int main(void)
4 {
5 int array [5] = \{0, 1, 2, 3, 4\};6
7 printf("Size of array: \sqrt[n]{\text{lu}\{n\}}, sizeof(array));<br>8 for(int i = 0; i < 5; ++i) {
       for(int i = 0; i < 5; ++i) {
9 printf("Item[%i] = %i\n", i, array[i]);
10 }
11 return 0;
12 }
                                                           Size of array: 20
                                                           Item[0] = 0Item[1] = 1Item[2] = 2Item[3] = 3Item[4] = 4lec04/array-init.c
     Inicializace pole
     double d[] = \{0.1, 0.4, 0.5\}; // inicializace pole hodnotami
     char str[] = "hallo"; // inicializace pole textovým literálem
     char s[] = {'h', 'a', 'l', 'l', 'o', '\0'}; //inicializace prvků
     int m[3][3] = { { 1, 2, 3}, {4 , 5 ,6}, {7, 8, 9}};
     char cmd[][10] = { "start", "stop", "pause" };
```
#### Pole variabilní délky

C99 umožňuje definovat tzv. pole variabilní délky – délka pole je určena za běhu programu

```
V předchozích verzích bylo nutné znát délku při kompilaci.
```
Délka pole tak může např. být argument funkce

```
void fce(int n)
{
  // int local_array[n] = 1, 2 ; inicializace není dovolena
  int local_array[n]; // variable length array
  printf("sizeof(local_array) = \ell \nuu\n", sizeof(local_array));
  printf("length of array = \lambda u \neq u, sizeof(local_array) / sizeof(int));
  for (int i = 0; i < n; ^{++i}) {
     local_array[i] = i * i;}
}
int main(int argc, char *argv[])
{
  fce(argc);
  return 0;
} lec04/fce_var_array.c
Pole variabilní délky však nelze incializovat při vytvoření
```
#### Pole ve funkci a jako argument funkce

```
Lokálně definované pole ve funkci má rozsah platnosti pouze
  v rámci funkce (bloku)
  void fce(int n)
  {
     int array[n];
     // počítání s array
     {
        int array2[n*2];
     } // po skončení bloku array2 automaticky zaniká
     // zde již není array2 přístupné
  } // po skončení funkce, pole array automaticky zaniká
```
- Pole je automaticky vytvořeno a po skončení bloku (funkce) automaticky **zaniká (paměť je uvolněna)** Více o paměťových třídách na 5. přednášce
- Lokální proměnné jsou ukládány na tzv. zásobník, který má zpravidla relativně malou velikost, proto pro velká pole může být vhodnější alokovat paměť dynamicky a použít ukazatele
- **Pole může být argumentem funkce**

```
void fce(int array[]);
```
hodnota je však předávána jako ukazatel!

## <span id="page-11-0"></span>Ukazatel (pointer)

- Ukazatel (pointer) je proměnná jejíž hodnota je adresa paměti jiné proměnné
- **Pointer** *odkazuje* na jinou proměnnou

Odkazuje na oblast paměti, kde je uložena hodnota proměnné

Ukazatel má typ proměnné, na kterou může ukazovat

Důležité pro ukazatelovou aritmetiku

- Ukazatel na hodnoty (proměnné) základních typů: char, int, ...
- "Ukazatel na pole"; ukazatel na funkci; ukazatel na ukazatele
- Ukazatel může být též bez typu (void)
	- Velikost proměnné nelze z vlastnosti ukazatele určit
	- **Pak může obsahovat adresu libovolné proměnné**
- **Prázdná adresa ukazatele je definovaná hodnotou konstanty NULL** Textová konstanta (makro) preprocesoru definovaná jako "null pointer constant" C99 – lze též použít "int" hodnotu 0

#### C za běhu programu nekontroluje platnost adresy (hodnoty) ukazatele.

Ukazatele umožňují psát efektivní kódy, při neobezřetném používání mohou vést k chybám. Proto je důležité osvojit si princip nepřímého adresování a pochopit organizaci a přístup do paměti. Jan Faigl, 2016 B0B36PRP – Přednáška 04: Pole a ukazatele 14 / 50

#### Referenční a dereferenční operátor

- Referenční operátor &
	- Vrací adresu paměti, kde je uložena hodnota proměnné, před kterou je uveden **&proměnná**
- Dereferenční operátor <sup>\*</sup>
	- **Notací l-hodnotu** (l-value) odpovídající hodnotě na adrese ukazatele \*proměnná\_typu\_ukazatel
	- Umožňuje číst a zapisovat hodnotu na adrese dané obsahem ukazatele, např. ukazatel na hodnotu typu  $int (ti) int *p)$

\*p = 10; // zápis hodnoty 10 na adresu uloženou v proměnné p

int a = \*p; // čtení hodnoty z adresy uložené v p

**Pro tisk hodnoty ukazatele (adresy) lze ve funkci**  $print()$  **použít** řídicí řetězec "%p" int  $a = 10$ : int  $*p = ka;$ 

```
printf("Value of a %i, address of a %p\n", a, &a);
printf("Value of p %p, address of p %p\n", p, &p);
```
Value of a 10, address of a 0x7fffffffe95c Value of p 0x7fffffffe95c, address of p 0x7fffffffe950

#### Ukazatel (pointer) – příklady 1/2

$$
\begin{array}{l}\n\text{int i = 10; /* promenna typu int */}\\
\text{\text{\textendash}}\n\end{array}
$$
\n
$$
\begin{array}{l}\n\text{/* } % \text{if i = 1.5, i = 1.5, i = 1.
$$

int \*pi; /\* deklarace promenne typu pointer \*/ /\* pi pointer na promenou typu int \*/ /\* \*pi promenna typu int \*/

$$
pi = k_i
$$
;  $/* do pi se ulozi adresa promenne i */$ 

int b; /\* promenna typu int \*/

b = \*pi; /\* do promenne b se ulozi obsah adresy ulozene v ukazeteli pi \*/

#### Ukazatel (pointer) – příklady 2/2

```
printf("i: %d -- pi: %p\n", i, pi); // 10 0x7fffffffe8fc
printf("&i: %p -- *pi: %d\n", &i, *pi); // 0x7fffffffe8fc
    10
printf("*(&)i: %d -- &(*pi): %p\n", *(&i), &(*pi));
printf("i: %d -- *pj: %d\n", i, *pj); // 10 10
\frac{1}{1} = 20;
printf("i: %d -- *pj: %d\n", i, *pj); // 20 20
printf("sizeof(i): \lambda \nu \nu, sizeof(i)); // 4
printf("sizeof(pi): %lu\n", sizeof(pi));// 8
long 1 = (long)pi;printf("0x%lx %p\n", 1, pi); /* print 1 as hex -- %lx */
// 0x7fffffffe8fc 0x7fffffffe8fc
1 = 10:
pi = (int*)1; /* possible but it is nonsense */
printf("l: 0x%lx %p\n", l, pi); // 0xa 0xa
```

```
lec04/pointers.c
```
#### Ukazatele (pointery), proměnné a jejich hodnoty

- **Proměnné jsou názvy adres, kde jsou uloženy hodnoty příslušného** typu
- Kompilátor pracuje přímo s adresami

Přestože se v případě kompilace zpravidla jedná o adresy relativní.

- Ukazatel (pointer) je proměnná, ve které je uložena adresa. Na této adrese se pak nachází hodnota nějakého typu (např. int).
- Ukazatele realizují tzv. nepřímé adresování (indirect addressing)
- **Dereferenční operátor \* přistupuje na proměnnou adresovanou hod**notou ukazatele
- Operátor & vrací adresu, kde je uložena hodnota proměnné

#### Ukazatele (pointery) a kódovací styl

- Typ ukazatel se značí symbolem \*
- \* můžeme zapisovat u jména typu nebo jména proměnné
- **Preferujeme zápis u proměnné, abychom předešli omylům** char\* a, b, c; char  $*a$ ,  $*b$ ,  $*c$ ;

Pointer je pouze a Všechny tři proměnné jsou ukazatele  $\blacksquare$  Zápis typu ukazatele na ukazatel char  $**a;$ 

- $\blacksquare$  Zápis pouze typu (bez proměnné): char\* nebo char\*\*
- Ukazatel na proměnnou prázdného typu zapisujeme jako void \*ptr
- **Prokazatelně neplatná adresa má symbolické jméno NULL**

Definovaná jako makro preprocesoru (C99 lze použít 0)

Proměnné v C nejsou automaticky inicializovány a ukazatele tak mohou odkazovat na neplatnou paměť, proto může být vhodné explicitně inicializovat ukazatele na 0 nebo NULL. Např. int \*i = NULL:

#### <span id="page-17-0"></span>Funkce a předávání parametrů

- V C jsou parametry funkce předávány hodnotou
- Parametry jsou lokální proměnné funkce (alokované na zásobníku), které jsou inicializované na hodnotu předávanou funkci

```
Více o volání funkcí a paměti v 5. přednášce
void fce(int a, char *b)
{ /*
 a - je lokalni promena typu int (ulozena na zasobniku)
 b - je lokalni promena typu ukazatel na promenou
     typu char (hodnota je adresa a je take na zasobniku)
    */
}
```
- Lokální změna hodnoty proměnné neovlivňuje hodnotu proměnné vně funkce
- Při předání ukazatele, však máme přístup na adresu původní proměnné, kterou můžeme měnit
- Ukazatelem tak realizujeme volání odkazem

Jan Faigl, 2016 B0B36PRP – Přednáška 04: Pole a ukazatele 21 / 50

#### Funkce a předávání parametrů – příklad

- **Proměnná a realizuje volání hodnotou**
- **Proměnná b realizuje volání odkazem**

```
void fce(int a, char* b)
  {
     a := 1;
     (*b)++;}
  int a = 10;
  char b = 'A':
  printf("Before call a: \&d b: \&c\n", a, b);
  fce(a, kb):
  printf("After call a: %d b: %c\n", a, b);
Výstup
  Before call a: 10 b: A
  After call a: 10 b: B \qquad \qquad lec04/function call.c
```
#### Funkce main a její tvary

**Základní tvar funkce main** 

int main(int argc, char  $*$ argv[]) { ... }

Alternativně pak také

int main(int argc, char \*\*argv)  $\{ \dots \}$ 

**Argumenty funkce neisou nutné** 

```
int main(void) \{ \ldots \}
```
Rozšířená funkce o nastavení proměnných prostředí

```
Pro Unix a MS Windows
int main(int argc, char **argv, char **envp) \{ \dots \}Přístup k proměnným prostředí funkcí getenv() z knihovny <stdlib.h>.
                                                   lec04/main_env.c
```
■ Rozšířená funkce o specifické parametry Mac OS X int main(int argc, char \*\*argv, char \*\*envp, char \*\*apple);

#### Argumenty funkce main

**Základní tvar funkce main** 

int main(int argc, char \*argv[])  $\{ \ldots \}$ 

 $\blacksquare$  argc – obsahuje počet argumentů programu

Včetně jména spouštěného programu

Argumenty jsou textové řetězce oddělené mezerou (bílým znakem)

argv – pole ukazatelů na hodnoty typu char

Typ "čteme" zprava doleva

- **Pole argy má velikost (počet prvku) daný hodnotou argc**
- Každý prvek pole  $\arg(y[i])$  obsahuje adresu, kde je uložen textový řetězec argumentu (tj. typ char\*)
- Textový řetězec (argument) je posloupnost znaků (typ char) zakončený znakem  $\sqrt[3]{0}$ . "null character" – konec textového řetězce
- Alokace paměti pro uložení argumentů (textových řetězců) je provedena při spuštění programu

V případě programu pro OS zajišťuje zavaděč programu ("loader") a standardní knihovna C.

#### <span id="page-21-0"></span>Předávání parametrů programu

**P**ři spuštění programu můžeme předat parametry programu prostřednictvím argumentů

```
1 #include <stdio.h>
\frac{1}{2}3 int main(int argc, char *argv[])
4 {
5 printf("Number of arguments \frac{\pi}{n}", argc);
6 for (int i = 0; i < argc; ++i) {
\gamma printf("argv[%i] = %s\n", i, argv[i]);
 8 }
9 return argc > 0 ? 0 : 1;<br>0 }
10clang demo-arg.c -o arg
                                                       ./arg one two three
                                                       Number of arguments 4
                                                       \arg v[0] = ./\arg\arg v[1] = \text{one}argv[2] = twoargv[3] = threlec04/demo-arg.c
```
Voláním return ve funkci main () vracíme z programu návratovou hodnotu, se kterou můžeme dále pracovat

```
./arg >/dev/null; echo $?
1
./arg first >/dev/null; echo $?
```

```
Např. v interpretu příkazů (shellu).
```
- **Návratová hodnota programu je uložena** v proměnné \$?, kterou lze vypsat příkazem echo
- $\blacksquare$  >/dev/null přesměruje standardní výstup do /dev/null

 $\Omega$ 

#### Interakce programu s uživatelem

- **Funkce int main(int argc, char \*argv[])** 
	- **P**ři spuštění programu lze předat parametry (textové řetězce)
	- Při ukončení programu lze předat návratovou hodnotu

Konvence 0 bez chyb, ostatní hodnoty chybový kód

- Při běhu programu lze číst ze standardního vstupu a zapisovat na standardní výstup Např. scanf() nebo printf()
- Při spuštění programu lze vstup i výstup přesměrovat z/do souboru Program tak nečeká na vstup uživatele (stisk klávesy "Enter")
- Každý program (terminálový) má standardní vstup (stdin) a výstup (stdout) a dále pak standardní chybový výstup (stderr), které lze v shellu přesměrovat

#### ./program <stdin.txt >stdout.txt 2>stderr.txt

- Alternativou k scanf() a printf() lze využít fscanf() a fprintf().
	- **Funkce mají první argument soubor jinak**, je syntax identická
	- Soubory stdin, stdout a stderr jsou definována v <stdio.h>

#### Příklad programu s výstupem na stdout a přesměrováním

```
1 #include <stdio.h>
2
3 int main(int argc, char *argv[])
4 \begin{matrix} 4 \\ 5 \end{matrix}int ret = 0:
\tilde{6}7 fprintf(stdout, "Program has been called as %s\n", argv[0]);
8 if (argc > 1) {
9 fprintf(stdout, "1st argument is %s\n", argv[1]);
10 \frac{1}{2} else {
11 fprintf(stdout, "1st argument is not given\n");
12 fprintf(stderr, "At least one argument must be given!\n");
13 ret = -1;
\frac{14}{15}return ret;<br>}
16 }
                                                    lec04/demo-stdout.c
   Příklad výstupu – clang demo-stdout.c -o demo-stdout
  ./demo-stdout; echo $?
  Program has been called as ./demo-
      stdout
  1st argument is not given
  At least one argument must be given!
  255
                                              ./demo-stdout 2>stderr
                                             Program has been called as ./
                                                  demo-stdout
                                             1st argument is not given
                                              ./demo-stdout ARGUMENT 1>
                                                  stdout; echo $?
                                             \Omega
```
#### <span id="page-24-0"></span>Pointery a pole

**Pointer ukazuje na vyhrazenou část paměti proměnné** 

Předpokládáme správné použití

**Pole je označení souvislého bloku paměti** 

int \*p; //ukazatel (adresa) kde je ulozena hodnota int int a[10]; //souvisly blok pameti pro 10 int hodnot

sizeof(p); //pocet bytu pro ulozeni adresy (8 pro 64bit) sizeof(a); //velikost alokovaneho pole je 10\*sizeof(int)

Obě proměnné odkazují na paměť, kompilátor s nimi však pracuje rozdílně

**Proměnná typu pole je symbolické jméno pro místo v paměti, kde** jsou uloženy hodnoty prvků pole

Kompilátor nahrazuje jméno přímo paměťovým místem

Ukazatel obsahuje adresu, na které je příslušná hodnota (nepřímé adresování)

Při předávání pole jako parametru funkce je předáváno pole jako pointer (ukazatel)

Viz kompilace souboru main\_env.c překladačem clang

Jan Faigl, 2016 B0B36PRP – Přednáška 04: Pole a ukazatele 30 / 50

## Příklad kompilace funkce s předáváním pole 1/2

```
Argument funkce je pole
1 void fce(int array[])
2 \begin{matrix} 2 \\ 3 \end{matrix}int local_array[] = \{2, 4, 6\};q printf("sizeof(array) = \lambdalu -- sizeof(local_array) = \lambdalu\ln",
5 sizeof(array), sizeof(local_array));
6 for (int i = 0; i < 3; ++i) {
7 printf("array\frac{9}{12} = \frac{1}{2}i local_array\frac{7}{12} = \frac{1}{2}i , array\frac{1}{2},
        i, local_array[i]);
 8 }
9 }
10
11 int array [] = \{1, 2, 3\};<br>12 fce(array);
12 fce(array); lec04/fce_array.c
 Po překladu (gcc -std=c99) na amd64
      sizeof(array) vrátí velikost 8 bytů (64-bitová adresa)
      ■ sizeof(local_array) vrátí velikost 12 bytů (3\times4 byty – int)
 Pole se funkcím předává jako ukazatel na první prvek
```
#### Příklad kompilace funkce s předáváním pole 2/2

```
Kompilátor clang (ve výchozím nastavení) upozorňuje na záměnu
  int* za int[\]clang array_pointer.c
   array_pointer.c:7:9: warning: sizeof on array function parameter
       will return
   size of 'int *' instead of 'int []' [-Wsizeof-array-argument]
   sizeof(array), sizeof(local_array));
   \hat{ }array_pointer.c:3:14: note: declared here
   void fce(int array[])
      \hat{ }1 warning generated.
```
Program lze zkompilovat, ale nelze se spoléhat na velikost sizeof Ukazatel nenese informaci o velikosti alokované paměti!

Pole ano "hlídá za nás kompilátor".

#### Ukazatele a pole

**Proměnná pole int a[3] = {1,2,3};** a odkazuje na adresu prvního prvku pole

Proměnná ukazatel int \*p = a;

ukazatel p obsahuje adresu prvního prvku pole

Hodnota a[0] přímo reprezentuje hodnotu na adrese  $0x10$ .

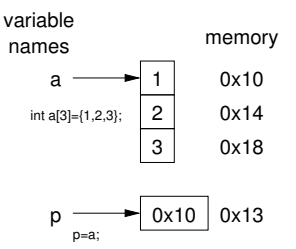

- Hodnota p je adresa  $0x10$ , kde je uložena hodnota 1. prvku pole.
- Přiřazení  $p = a$  je legitimní

Kompilátor zajistí přiřazení adresy prvního prvku do ukazatele.

- Přístup k 2. prvku lze použít jak a[1] tak p[2]
- Oběma přístupy se dostaneme na příslušné prvky pole, způsob je však odlišný — Ukazatele využívají tzv. pointerovou aritmetiku

[http://eli.thegreenplace.net/2009/10/21/](http://eli.thegreenplace.net/2009/10/21/are-pointers-and-arrays-equivalent-in-c) [are-pointers-and-arrays-equivalent-in-c](http://eli.thegreenplace.net/2009/10/21/are-pointers-and-arrays-equivalent-in-c)

Jan Faigl, 2016 B0B36PRP – Přednáška 04: Pole a ukazatele 33 / 50

#### Ukazatelová (pointerová) aritmetika

- S ukazately (pointery) lze provádět aritmetické operace + a  $-$ , tj. přičítat nebo odčítat celé číslo
	- ukazatel = ukazatel stejného typu + (nebo -) a celé číslo (int)
	- Nebo lze používat zkrácený zápis např. ukazatel += 1 a unární operátory např. ukazatel++
- Aritmetické operace jsou užitečné pokud ukazatel odkazuje na více položek daného typu (souvislý blok paměti)
	- Např. pole položek příslušného typu
	- **Dynamicky alokovaný souvislý blok paměti**
- $\blacksquare$  Přičtením hodnoty celého čísla k pointeru "posouváme" hodnotu pointeru na další prvek, např.

int  $a[10]$ : int  $*p = a;$ 

int i =  $*(p+2)$ ; //odkazuje na hodnotu 3. prvku pole a

- Podle typu ukazatele se hodnota adresy příslušně zvýší
- (p+2) je ekvivalentní adrese p +  $2*sizeof(int)$
- Příklad použití viz lec04/pointers\_and\_array.c

#### Příklad ukazatele a pole 1 int a[] = {1, 2, 3, 4};<br>2 int b[] = {[3] = 10, [1 int  $b[] = \{ [3] = 10, [1] = 1, [2] = 5, [0] = 0 \}; //initialization$  $\overline{3}$  $4$  // b = a; It is not possible to assign arrays 5 for (int i = 0; i < 4;  $++i$ ) { 6 printf("a[%i] ="%3i b[%i] ="%3i\n", i, a[i], i, b[i]);<br>7 } <sup>7</sup> }  $\overline{8}$ 9 int \*p = a; //you can use \*p =  $\&a[0]$ , but not \*p =  $\&a$ 10  $a[2] = 99$ : 11 12 printf("\nPrint content of the array 'a' with pointer arithmetic\n"); 13 for (int i = 0; i < 4;  $++i$ ) { 14 printf("a[%i] =%3i p+%i =%3i\n", i, a[i], i, \*(p+i));<br>15 } <sup>15</sup> }  $a[0] = 1$  b $[0] = 0$  $a[1] = 2 b[1] = 1$  $a[2] = 3$   $b[2] = 5$  $a[3] = 4$  b[3] = 10 Print content of the array 'a' using pointer arithmetic  $a[0] = 1$  p+0 = 1 a[1] = 2 p+1 = 2 a[2] = 99 p+2 = 99  $a[3] = 4$   $p+3 = 4$  lec04/array\_pointer.c

Jan Faigl, 2016 B0B36PRP – Přednáška 04: Pole a ukazatele 35 / 50

#### Příklad předání ukazatele na pole

```
Předáním pole jako ukazatele nemáme informaci o počtu prvků
   Proto můžeme explicitně předat počet prvků v proměnné n
1 #include <stdio.h>
2
3 void fce(int *array, int n) // array je lokální proměnná
4 { // typu ukazatel, můžeme změnit obsah paměti proměnné
       definované v main()
5 int local_array[] = \{2, 4, 6\};6 printf("sizeof(array) = \lambda u, n = \lambda i -- sizeof(local_array) =
        \lambdalu\ln",
7 sizeof(array), n, sizeof(local_array));
8 for (int i = 0; i < 3 && i < n; ++i) { //testujeme take n!
9 printf("array[%i]=%i local_array[%i]=%i\n", i, array[i],
       i, local_array[i]);
\begin{matrix} 10 & 3 \\ 11 & 3 \end{matrix}11 }
12 int main(void)<br>13 \t{1}13 {
14 int array [ = {1, 2, 3};
15 fce(array, sizeof(array)/sizeof(int)); // pocet prvku
16 return 0;
17 } lec04/fce_pointer.c
 Přes ukazatel array v fce() máme přístup do pole z main()
```
#### Vícerozměrná pole

Pole můžeme deklarovat jako vícerozměrná, např. 2D matice

```
int m[3][3] = {{ 1, 2, 3 },
   { 4, 5, 6},
   { 7, 8, 9 }
};
printf("Size of m: \ell = \ell \nu, sizeof(m), 3*3*sizeof(int));
for (int r = 0; r < 3; ++r) {
   for (int c = 0; c < 3; ++c) {
       printf("%3i", m[r][c]);}
   printf("\langlen");
}
                                                 Size of m: 36 == 36<br>
1 \t2 \t3<br>
4 \t5 \t6<br>
7 \t8 \t91 2 3
                                                  4 5 6
                                                     8 9
                                                           lec04/matrix.c
```
#### Vícerozměrná pole a vnitřní reprezentace

```
Vícerozměrné pole je vždy souvislý blok paměti
                Např. int a[3][3]; reprezentuje alokovanou paměti o velikosti
                9*sizeof(int), tj. zpravidla 36 bytů. Operátor [] nám tak přede-
                vším zjednodušuje zápis programu.
  int *pm = (int *)m; // ukazatel na souvislou oblast m
```

```
printf("m[0][0]=%i m[1][0]="%i\n", m[0][0], m[1][0]); // 1 4
printf("pm[0]=%i pm[3]=%i\n", m[0][0], m[1][0]); // 1 4
```

```
lec04/matrix.c
```
- Dvourozměrné pole lze také deklarovat jako ukazatel na ukazatele (pole ukazatelů) na hodnoty konkrétního typu, např.
	- $\blacksquare$  int \*\*a; ukazatel na ukazatele
	- V obecném případě však takový ukazatel nemusí odkazovat na souvislou oblast, kde jsou alokovány jednotlivé prvky.
	- **Proto při přístupu jako do jednorozměrného pole** int  $*b = (int *)a$ ; nelze garantovat přístup do druhého řádku jako v přechozím příkladě.

#### Pole a vícerozměrná pole jako parametr funkce

```
Parametr funkce je ukazatel na pole, např. typu int
int (*p)[3] = m; // pointer to array of int
printf("Size of p: %lu\n", sizeof(p));
printf("Size of *p: \lambda u \nightharpoonup n", sizeof(*p)); // 3 * sizeof(int) = 12
                                                      Size of p: 8
                                                      Size of *p: 12
```
**Funkci nelze deklarovat s argument typu [] [] např.** int fce(int  $a[\]$ ]

neboť kompilátor nemůže správně spočítat index, pro přístup na a[i][j] se používá adresová aritmetika jinak

Pro int m[row][col] totiž m[i][j] odpovídá adrese  $*(m + col * i + j)$ 

Je však možné funkci deklarovat například jako

```
int g(int a[]); což odpovídá deklaraci int g(int *a)
```
- int fce(int a[][13]); je znám počet sloupců
- nebo int fce(int  $a[3][3]$ );

## Inicializace pole

Při deklaraci můžeme hodnoty prvků pole inicializovat postupně nebo indexovaně 2D pole jsou inicializována po řádcích

```
■ Při částečné inicializaci jsou ostatní prvky nastaveny na 0
void print(int m[3][3])
 {
     for (int r = 0; r < 3; +r) {
         for (int c = 0; c < 3; ++c) {
             printf("%4i", m[r][c]);}
         printf("\n\langle n" \rangle;
    }
 }
 int m0[3][3];
 int m1[3][3] = { 1, 2, 3, 4, 5, 6, 7, 8, 9 };
 int m2[3][3] = { 1, 2, 3 };
 int_{1} m3[3][3] =
  \{ [0][0] = 1, [1][1] = 2, [2][2] = 3 \};print(m0);
 print(m1);
 print(m2);
 print(m3);
                                                                 m0 - not initialized
                                                                 -584032767743694227
                                                                      0 1 0
                                                                  740314624 0 0
                                                                 \begin{array}{ccc} \n m1 - \n init by rows \\
 1 & 2 & 3 \\
 4 & 5 & 6\n \end{array}1 2 3
                                                                      4 5 6
                                                                      7 8 9
                                                                 m2 - partial init<br>1 2 3
                                                                     \begin{array}{ccc} 1 & 2 & 3 \\ 0 & 0 & 0 \end{array}\mathbf 00 0 0
                                                                 m3 - indexed init<br>1 0 0
                                                                     \begin{matrix} 1 & 0 & 0 \\ 0 & 2 & 0 \end{matrix}\begin{matrix} 0 & 2 & 0 \\ 0 & 0 & 3 \end{matrix}0 0 3
                                                                   lec04/array_inits.c
```
## <span id="page-35-0"></span>Řetězcové literály

Formát – posloupnost znaků a řídicích znaků (escape sequences) uzavřená v uvozovkách

"Řetězcová konstanta s koncem řádku\n"

Řetězcové konstanty oddělené oddělovači (white spaces) se sloučí do jediné, např.

"Řetězcová konstanta" "s koncem řádku\n" se sloučí do

"Řetězcová konstanta s koncem řádku\n"

#### $\blacksquare$  Typ

■ Řetězcová konstanta je uložena v poli typu char a zakončená znakem '\0'

Např. řetězcová konstanta "word" je uložena jako

 $v_{\rm w}$ '  $\cdot$  o'  $r$ '  $\cdot$  d'  $\cdot$  0'

Pole tak musí být vždy o 1 položku delší než je vlastní text!

#### Textový řetězec

Textový řetězec můžeme inicializovat jako pole znaků, tj. char[]

```
char str[i] = "123":
char s[] = {'5', '6', '7' };
printf("Size of str \lambdalu\n", sizeof(str));
printf("Size of s \lambdalu\langle n", sizeof(s));
printf("str '\s'\n", str);
printf(" s \sqrt[3]{s}\ln^n, s);
                                                   Size of str 4
                                                   Size of s 3
                                                   str '123's '567123'
                                                     lec04/array_str.c
```
**Pokud není řetězec zakončen znakem '\0', jako v případě** proměnné char s[], pokračuje výpis řetězce až do nejbližšího znaku '\0'

**Na textový řetězec lze odkazovat ukazatelem na znak char\*** 

```
char* sp = "ABC";printf("Size of ps \lambdalu\langle n", sizeof(sp));
printf(" ps \sqrt[3]{s}\n", sp);
                                                     Size of ps 8
                                                      ps 'ABC'
    Velikost ukazatele je 8 bytů (pro 64-bit OS)
```
- 
- **T**extový řetězec musí být zakončen znakem  $\sqrt[3]{0}$ Alternativně lze řešit vlastní implementací s explicitním uložením délky řetězce

Jan Faigl, 2016 **Bobson Bobson Bobson – Přednáška 04: Pole a ukazatele** 43 / 50

#### Načítání textových řetězců

Správnost alokace vstupních argumentů je zajištěna při spuštění

int main(int argc, char \*argv[])

Načtení textového řetězce funkcí scanf()

**Použitím %s může dojít k přepisu paměti** 

```
char str0[4] = "PRP"; // +1 \ 0char str1[5]; // +1 for \0printf("String str0 = \sqrt{\frac{s}{n}}, str0);
printf("Enter 4 chars: ");
scanf("%s", str1);printf("You entered string \sqrt[n]{s}\", str1);
printf("String str0 = \sqrt[3]{s}\n \cdot \ln", str0);
                                                 Příklad výstupu programu:
                                                 String str0 = 'PRP'Enter 4 chars: 1234567
                                                 You entered string '1234567'
                                                 String str0 = '67'lec04/str_scanf-bad.c
```
Načtení maximálně 4 znaků zajistíme řídicím řetězcem "%4s"

```
char str0[4] = "PRP":char str1[5];
...
scanf("%s", str1);printf("You entered string '%s'\n", str1);
printf("String str0 = \sqrt[3]{s} \n", str0);
                                              Příklad výstupu programu:
                                              String str0 = 'PRP'Enter 4 chars: 1234567
                                              You entered string '1234'
                                              String str0 = 'PRP'
```
lec04/str\_scanf-limit.c

#### Zjištění délky textového řetězce

- **T**extový řetězec v C je pole  $(char[])$  nebo ukazatel  $(char*)$  odkazující na část paměti, kde je uložena příslušná posloupnost znaků.
- **Textový řetězec je zakončen znakem '**
- Délku textového řetězce lze zjistit sekvenčním procházení znak po znaku až k $\rightarrow$

```
int getLength(char *str)
{
   int ret = 0:
   while (str && (*str++) != '\0') {
      ret++;
   }
   return ret;
}
for (int i = 0; i < argc; ++i) {
   printf("argv[%i]: getLength = %i -- strlen = %lu\n",
     i, getLength(argv[i]), strlen(argv[i]));
}
                                        Funkce pro práci s řetězci
                                          jsou ve standardní knihovně
                                          \langlestring.h>■ Délka řetězce – strlen()
                                        Dotaz na délku řetězce má
                                          lineární složitost O(n).
                                                lec04/string_length.c
```
#### Práce s textovými řetězci

- $\blacksquare$  V C jsou řetězce pole znaků zakončené znakem  $\sqrt[3]{\frac{0}{2}}$
- Základní operace jsou definovány v knihovně <string.h>, například pro kopírování nebo porovnání řetězců
	- char\* strcpy(char \*dst, char \*src);
	- $\blacksquare$  int strcmp(const char \*s1, const char \*s2);
	- Funkce předpokládají dostatečný rozsah alokovaných polí
	- **Funkce s explicitním limitem na maximální délku řetězců:** char\* strncpy(char \*dst, char \*src, size\_t len); int strncmp(const char \*s1, const char \*s2, size\_t len);

Převod řetězce na číslo – <stdlib.h>

atoi(), atof() – převod celého a necelého čísla

Označeny jako deprecated, ale jsou rychlé a používají se.

- long strtol(const char \*nptr, char \*\*endptr, int base);
- double strtod(const char \*nptr, char \*\*restrict endptr);
	- Funkce atoi () a atof () jsou "obsolete", ale mohou být rychlejší
- Alternativně také např. sscanf ()

Více viz man strcpy, strncmp, strtol, strtod, sscanf

Jan Faigl, 2016 B0B36PRP – Přednáška 04: Pole a ukazatele 46 / 50

# <span id="page-40-0"></span>Část II

# [Část 2 – Zadání 4. domácího úkolu](#page-40-0) [\(HW04\)](#page-40-0)

#### Zadání 4. domácího úkolu HW04

#### Fermín odevzdání: 05.11.2016, 23:59:59 PST

PST – Pacific Standard Time

## Shrnutí přednášky

#### <span id="page-43-0"></span>Diskutovaná témata

- **Jednorozměrná a vícerozměrná pole a jejich inicializace**
- Ukazatel
- **Textový řetězec**
- Rozdíl mezi polem a ukazatelem  $\blacksquare$
- Předávání polí funkcím
- Vstup a výstup programu argumenty programy a návratová hodnota

Příště: Ukazatele, paměťové třídy a volání funkcí